Adobe Photoshop 2022 (Version 23.2) Mem Patch With Serial Key 2022 [New]

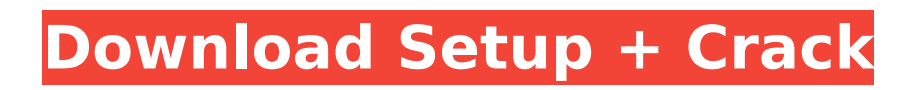

### **Adobe Photoshop 2022 (Version 23.2) Crack Torrent Download [Win/Mac] [Latest 2022]**

Photoshop Elements, which you can download from Adobe's website (`www.adobe.com`), is a feature-rich, more consumer-friendly version of Photoshop. It has many capabilities similar to those found in the full Photoshop program, but only one version can be installed at a time. The program includes a powerful layer-based image editing system, powerful drawing and painting tools, and innovative organizing capabilities. The up-front price for Photoshop elements is a bit more than that for a full version of Photoshop, but Adobe is offering student pricing, making it a great entry point for beginners. ## Exploring the Photoshop Workspace The Photoshop workspace provides the building blocks of an image  $\cdot$ layers, pixels, and channels. You work with the layers to combine pieces from each image to create your final piece. You can add or delete any layer you like, as well as manipulate the pixels within each individual layer. You can also add paint tools to create shapes, blend colors, and add images or graphics as layers. In this section, you get a basic review of each of these areas. There are many options for working in Photoshop. The following sections just give you a quick overview of how you work with the program. For a complete guide to all Photoshop features, check out The Photoshop Book by Mark Osterman (published by Wiley Publishing, Inc.). If you're not sure what to do or how to do it, start with the fun (and creative) exercises in \_Photoshop for Dummies\_ by Nick Pearsall and Chris Bartell (also by Wiley Publishing, Inc.).

#### **Adobe Photoshop 2022 (Version 23.2) Crack + With Full Keygen [32|64bit] [2022]**

Photoshop elements 13.1.3 macOS Adobe Photoshop is one of the most popular image editing software, and it can be very confusing and overwhelming to firsttime users. Adobe Photoshop Elements takes a much less complex approach to providing tools for basic image editing. This article aims to teach Photoshop's most basic and important features to beginners and will cover the following topics: Adobe Photoshop Elements 6 review Adobe Photoshop Elements 9 review Lightroom vs Photoshop Elements 2019 Read more: How to use Photoshop Elements to edit an image: How To Become a Digital Photographer Learn Photoshop Elements, Photoshop's most basic and important features The good news is that Photoshop Elements provides a very basic and easy-to-use image editing program. All you need to get started is a good understanding of the different features available. Powerful image editing tools Photoshop Elements allows you to choose a wide variety of adjustment tools. You can use the tools to make changes to images: Curves for changing the amount of overall light or dark. Brightness/contrast for adjusting the color range. Luminance masks for adding or removing selective light areas and shadows. Blackpoint and white balancing for adjusting the color temperature of objects and colors in an image. Strokes for applying brush strokes to remove small objects and hairs. Filters for applying new look to existing objects and text. Lighting for adjusting lighting effects, including adding shadows, highlights, and more. Filters for converting common image formats to Photoshop for more advanced editing. Effects and Creative Filters for adding artistic looks and finishing touches to images. The following table provides a detailed list of the tool adjustments available in Photoshop Elements. The following image is a representation of the Photoshop Elements tools: Source: Adobe.com Other essential Photoshop Elements tools Besides the controls listed above, Photoshop Elements provides a number of simple tools to help you to manipulate or create images: Adjustment Brush: An easy tool to quickly make changes to objects and colors in images. Pencil: A simple drawing tool that allows you to add shapes and remove unwanted areas. Bucket Fill: A simple tool to fill areas with any color. Pen Tool: A drawing tool that allows you to fill areas with any

color. Vector Tool: A tool to create advanced vector 388ed7b0c7

# **Adobe Photoshop 2022 (Version 23.2) [April-2022]**

Q: The cursor isn't visible when the mouse pointer is moved over an edit box in vb.net I'm currently working with the following code: Private Sub BtnAdd\_Click(ByVal sender As System.Object, ByVal e As System.EventArgs) Handles BtnAdd.Click Try If Me.txtInput.Text.Length 0 Then If Me.txtInput.Focus() Then Me.txtInput.Enter() End If If Me.txtInput.Tag = "D" Then Me.txtInput.Focus() Me.txtInput.Cursor = Cursors.Hand MsgBox("Enter details for " + Me.txtInput.Text.ToString(), MsgBoxStyle.Exclamation, "D") Me.txtInput.Tag = "A" End If If Me.txtInput.Tag = "A" Then Me.txtInput.Focus() Me.txtInput.Cursor = Cursors.Cross MsgBox("Please enter details for " + Me.txtInput.Text.ToString(), MsgBoxStyle.Exclamation, "A") End If Else MsgBox("Please enter a name", MsgBoxStyle.Exclamation, "") End If Catch ex As Exception

## **What's New in the?**

Ambient temperature affects the myocardial blood flow in humans. The aim of this study was to compare the effect of an increase in ambient temperature on the myocardial blood flow in normal subjects. In 16 healthy men (mean age, 28 years; mean weight, 66 kg; mean height, 1.75 m) we measured myocardial blood flow using the 133Xenon inhalation method, and pulmonary gas exchange and O2 consumption were also measured at each of three levels of ambient temperature (+18 degrees C, +26 degrees C and +34 degrees C) at rest and during a 10-minute step ergometer cycle test. The myocardial blood flow at the lowest temperature (+18 degrees C) was significantly lower than the two other temperatures (P Error Not a valid assembly was found in the application cache. Make sure that all referenced assemblies are loaded. If the application is precompiled, use App\_Offline.htm to check if precompilation is enabled. When the application is precompiled, as a temporary workaround, try loading the page again later. ASP.NET MVC gives developers the ability to easily learn and manage which sections of the site are cached in memory, and which are stored on disk, through the use of the static files settings in the Web.config file.[For a successful application, a telephone number where you can be reached] Letter of Intention Are you planning to apply to live in Kiribati? Please send us a paragraph describing your reasons for choosing Kiribati as your future home. Please send your paragraph by email to the Office of the High Commissioner, at [email protected] The Office

## **System Requirements For Adobe Photoshop 2022 (Version 23.2):**

DirectX 9.0c compatible Windows Vista, 7, 8, 8.1 Intel® Core™ 2 Duo/Core™ i3/Core™ i5/Core™ i7 compatible AMD Phenom™ II X4 940 / AMD Athlon™ II X4 860K / AMD Phenom™ II X4 690 or higher 1 GB of RAM (32-bit) or 2 GB of RAM (64-bit) 3 GB of available hard-disk space Minimum of 100 MB of free space on

<https://www.mjeeb.com/wp-content/uploads/2022/07/cheygau.pdf> [https://silkfromvietnam.com/adobe-photoshop-cs5-keygen-crack-setup-with-key-for](https://silkfromvietnam.com/adobe-photoshop-cs5-keygen-crack-setup-with-key-for-windows/)[windows/](https://silkfromvietnam.com/adobe-photoshop-cs5-keygen-crack-setup-with-key-for-windows/) [https://tresorsiran.org/adobe-photoshop-2021-version-22-1-1-download-pc](https://tresorsiran.org/adobe-photoshop-2021-version-22-1-1-download-pc-windows/)[windows/](https://tresorsiran.org/adobe-photoshop-2021-version-22-1-1-download-pc-windows/) [http://alkalinedietexposed.com/photoshop-2021-version-22-2-install-crack-for](http://alkalinedietexposed.com/photoshop-2021-version-22-2-install-crack-for-windows/)[windows/](http://alkalinedietexposed.com/photoshop-2021-version-22-2-install-crack-for-windows/) [https://fortworth-dental.com/adobe-photoshop-2021-version-22-5-1-crack-file-only](https://fortworth-dental.com/adobe-photoshop-2021-version-22-5-1-crack-file-only-keygen-2022/)[keygen-2022/](https://fortworth-dental.com/adobe-photoshop-2021-version-22-5-1-crack-file-only-keygen-2022/) <http://escortguate.com/adobe-photoshop-2022-version-23-for-pc/> [https://www.theblender.it/adobe-photoshop-cc-serial-key-activation-code-with](https://www.theblender.it/adobe-photoshop-cc-serial-key-activation-code-with-keygen-for-pc-latest-2022/)[keygen-for-pc-latest-2022/](https://www.theblender.it/adobe-photoshop-cc-serial-key-activation-code-with-keygen-for-pc-latest-2022/) [https://asylumtheatre.com/adobe-photoshop-2021-version-22-4-keygen-only](https://asylumtheatre.com/adobe-photoshop-2021-version-22-4-keygen-only-activation-code-mac-win/)[activation-code-mac-win/](https://asylumtheatre.com/adobe-photoshop-2021-version-22-4-keygen-only-activation-code-mac-win/) <http://yugpradesh.com/wp-content/uploads/2022/07/kentdor.pdf> <https://ipa-softwareentwicklung.de/wp-content/uploads/2022/07/kaniran.pdf> [https://parleafrique.com/wp-content/uploads/2022/07/Adobe\\_Photoshop\\_CS3\\_Down](https://parleafrique.com/wp-content/uploads/2022/07/Adobe_Photoshop_CS3_Download_For_PC_Updated2022.pdf) [load\\_For\\_PC\\_Updated2022.pdf](https://parleafrique.com/wp-content/uploads/2022/07/Adobe_Photoshop_CS3_Download_For_PC_Updated2022.pdf) <https://trello.com/c/OKngI2gQ/122-photoshop-free-pc-windows> <http://buyzionpark.com/?p=31617> [https://adhicitysentulbogor.com/adobe-photoshop-2022-version-23-keygen-lifetime](https://adhicitysentulbogor.com/adobe-photoshop-2022-version-23-keygen-lifetime-activation-code-download-2022/)[activation-code-download-2022/](https://adhicitysentulbogor.com/adobe-photoshop-2022-version-23-keygen-lifetime-activation-code-download-2022/) [https://trello.com/c/wkBtMzus/114-adobe-photoshop-2022-version-232-crack-exe](https://trello.com/c/wkBtMzus/114-adobe-photoshop-2022-version-232-crack-exe-file-win-mac-updated-2022)[file-win-mac-updated-2022](https://trello.com/c/wkBtMzus/114-adobe-photoshop-2022-version-232-crack-exe-file-win-mac-updated-2022) [http://www.ganfornina-batiment.com/2022/07/05/adobe](http://www.ganfornina-batiment.com/2022/07/05/adobe-photoshop-2021-version-22-4-keygen-exe-keygen-full-version/)[photoshop-2021-version-22-4-keygen-exe-keygen-full-version/](http://www.ganfornina-batiment.com/2022/07/05/adobe-photoshop-2021-version-22-4-keygen-exe-keygen-full-version/) [https://havtornensrige.dk/wp](https://havtornensrige.dk/wp-content/uploads/Adobe_Photoshop_Nulled___Download.pdf)[content/uploads/Adobe\\_Photoshop\\_Nulled\\_\\_\\_Download.pdf](https://havtornensrige.dk/wp-content/uploads/Adobe_Photoshop_Nulled___Download.pdf) [https://httpsmyservo.com/wp](https://httpsmyservo.com/wp-content/uploads/2022/07/Adobe_Photoshop_2021_Version_2211.pdf)[content/uploads/2022/07/Adobe\\_Photoshop\\_2021\\_Version\\_2211.pdf](https://httpsmyservo.com/wp-content/uploads/2022/07/Adobe_Photoshop_2021_Version_2211.pdf) [https://bluesteel.ie/wp-content/uploads/2022/07/Adobe\\_Photoshop\\_CC\\_2019\\_Install](https://bluesteel.ie/wp-content/uploads/2022/07/Adobe_Photoshop_CC_2019_Install_Crack__Final_2022.pdf) [\\_Crack\\_\\_Final\\_2022.pdf](https://bluesteel.ie/wp-content/uploads/2022/07/Adobe_Photoshop_CC_2019_Install_Crack__Final_2022.pdf) [https://bestrest.rest/wp](https://bestrest.rest/wp-content/uploads/2022/07/Photoshop_2022_Version_2301.pdf)[content/uploads/2022/07/Photoshop\\_2022\\_Version\\_2301.pdf](https://bestrest.rest/wp-content/uploads/2022/07/Photoshop_2022_Version_2301.pdf) [https://frostinealps.com/photoshop-2022-version-23-0-2-crack-full-version-license](https://frostinealps.com/photoshop-2022-version-23-0-2-crack-full-version-license-key-full/)[key-full/](https://frostinealps.com/photoshop-2022-version-23-0-2-crack-full-version-license-key-full/) [https://earthoceanandairtravel.com/2022/07/05/adobe](https://earthoceanandairtravel.com/2022/07/05/adobe-photoshop-2021-version-22-4-keygen-only-activation-free-latest-2022/)[photoshop-2021-version-22-4-keygen-only-activation-free-latest-2022/](https://earthoceanandairtravel.com/2022/07/05/adobe-photoshop-2021-version-22-4-keygen-only-activation-free-latest-2022/) [https://liveitstokedapparel.com/adobe-photoshop-cs5-keygen-exe-patch-with-serial](https://liveitstokedapparel.com/adobe-photoshop-cs5-keygen-exe-patch-with-serial-key-free-download/)[key-free-download/](https://liveitstokedapparel.com/adobe-photoshop-cs5-keygen-exe-patch-with-serial-key-free-download/) <https://efekt-metal.pl/witaj-swiecie/> <http://jasaborsumurjakarta.com/?p=21557> [https://serkit.ru/wp](https://serkit.ru/wp-content/uploads/2022/07/Adobe_Photoshop_CC_2015_version_16.pdf)[content/uploads/2022/07/Adobe\\_Photoshop\\_CC\\_2015\\_version\\_16.pdf](https://serkit.ru/wp-content/uploads/2022/07/Adobe_Photoshop_CC_2015_version_16.pdf) [https://techessay.org/adobe-photoshop-2022-version-23-1-keygen-generator-serial](https://techessay.org/adobe-photoshop-2022-version-23-1-keygen-generator-serial-key-free-download/)[key-free-download/](https://techessay.org/adobe-photoshop-2022-version-23-1-keygen-generator-serial-key-free-download/) [https://www.rhodiusiran.com/wp](https://www.rhodiusiran.com/wp-content/uploads/2022/07/Adobe_Photoshop_2020.pdf)[content/uploads/2022/07/Adobe\\_Photoshop\\_2020.pdf](https://www.rhodiusiran.com/wp-content/uploads/2022/07/Adobe_Photoshop_2020.pdf) <http://bookmanufacturers.org/wp-content/uploads/2022/07/marsfab.pdf> [https://npcfmc.com/wp-content/uploads/2022/07/Adobe\\_Photoshop\\_2021\\_Version\\_](https://npcfmc.com/wp-content/uploads/2022/07/Adobe_Photoshop_2021_Version_2241_Serial_Key__With_Registration_Code.pdf)

[2241\\_Serial\\_Key\\_\\_With\\_Registration\\_Code.pdf](https://npcfmc.com/wp-content/uploads/2022/07/Adobe_Photoshop_2021_Version_2241_Serial_Key__With_Registration_Code.pdf)